3014

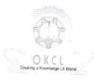

## eVidyalaya Half Yearly Report

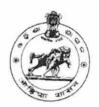

Department of School & Mass Education, Govt. of Odisha

| School Name                                                                  | : GOVT. HIGH SCHOOL,GUMA         |                            |
|------------------------------------------------------------------------------|----------------------------------|----------------------------|
| U_DISE : 21211213202                                                         | District : KANDHAMAL             | Block :<br>TUMUDIBANDHA    |
| Report Create Date: 0                                                        | 000-00-00 00:00:00 (20650)       | TOMODIBANDHA               |
|                                                                              |                                  |                            |
|                                                                              | general_info                     |                            |
| » Half Yearly Re                                                             |                                  | 5                          |
| » Half Yearly Ph                                                             |                                  | 3                          |
| » Implementing                                                               |                                  | IL&FS ETS                  |
| » Half Yearly Pe                                                             |                                  | 09/11/2016                 |
| » Half Yearly Pe                                                             |                                  | 1 507                      |
| » School Coordi                                                              | nator Name                       | 03/10/2017<br>DIBANI NAYAK |
|                                                                              | Leaves taken for the following I | Month Month                |
| » Leave Month 1                                                              |                                  |                            |
| » Leave Days1                                                                |                                  | September<br>0             |
| » Leave Month 2                                                              |                                  |                            |
| » Leave Days2                                                                |                                  | October                    |
| » Leave Month 3                                                              |                                  | 0                          |
| » Leave Days3                                                                |                                  | November                   |
| » Leave Month 4                                                              |                                  | 0                          |
| » Leave Days4                                                                |                                  | December                   |
| » Leave Month 5                                                              |                                  | 0                          |
| » Leave Days5 » Leave Month 6                                                |                                  | January                    |
|                                                                              |                                  | 0                          |
| » Leave Days6                                                                |                                  | February                   |
| » Leave Month 7                                                              |                                  | 0                          |
| Leave Days7                                                                  |                                  | March                      |
|                                                                              | Equipment D                      | 0                          |
| » Equipment are in                                                           | Equipment Downtime Details       |                            |
| Equipment are in working condition?                                          |                                  | Yes                        |
| Downtime > 4 Working Days Action after 4 working days are over for Equipment |                                  | No                         |
| anter 4 We                                                                   |                                  |                            |
| Refresher training                                                           | Training Details                 |                            |
| Refresher training Conducted                                                 |                                  | Yes                        |
| Refresher training Conducted Date                                            |                                  | 10/06/2016                 |

| Educational content Deta                                                                                                    | ls            |
|----------------------------------------------------------------------------------------------------|---------------|
| » e Content installed?                                                                                                    | Yes           |
| » SMART Content with Educational software?                                                                                                    | Yes           |
| » Stylus/ Pens                                                                                                    | Yes           |
| » USB Cable                                                                                                    | Yes           |
| » Software CDs                                                                                                    | Yes           |
| » User manual                                                                                                    | Yes           |
| Recurring Service Details                                                                                                    |               |
| » Register Type (Faulty/Stock/Other Register)                                                                                                    | YES           |
| » Register Quantity Consumed                                                                                                    | 1             |
| » Blank Sheet of A4 Size                                                                                                    | Yes           |
| » A4 Blank Sheet Quantity Consumed                                                                                                    | 2650          |
| » Cartridge                                                                                                    | Yes           |
| » Cartridge Quantity Consumed                                                                                                    | 1             |
| » USB Drives                                                                                                    | Yes           |
| Substitution Substitution Su | 1             |
| Blank DVDs Rewritable                                                                                                    | Yes           |
| Blank DVD-RW Quantity Consumed                                                                                                    | 25            |
| White Board Marker with Duster                                                                                                    | Yes           |
| Quantity Consumed                                                                                                    | 6             |
| Electricity bill                                                                                                    | Yes           |
| Internet connectivity                                                                                                    | No            |
| Reason for Unavailablity                                                                                                    | NOT FFASIRI I |
| Electrical Meter Reading and Generator N                                                                                                    | Meter Reading |
| Generator meter reading                                                                                                    | 2217          |
| Electrical meter reading                                                                                                    | 733           |
| Equipment replacement detail                                                                                                    | s             |
| Replacement of any Equipment by Agency                                                                                                    | No            |
| Name of the Equipment                                                                                                    |               |
| Theft/Damaged Equipment                                                                                                    |               |
| Equipment theft/damage                                                                                                    | No            |
| f Yes; Name the Equipment                                                                                                    | 740           |
| Lab Utilization details                                                                                                    |               |
| No. of 9th Class students                                                                                                    | 79            |
| th Class students attending ICT labs                                                                                                    | 79            |
| No. of 10th Class students                                                                                                    | 80            |
| 0th Class students attending ICT labs                                                                                                    | 80            |
| No. of hours for the following month lab has                                                                                                    | heen utilized |
| Month-1                                                                                                    | been dulized  |

| 2.0                                       |                |
|-------------------------------------------|----------------|
| » Hours1                                  | 55             |
| » Month-2                                 | October        |
| » Hours2                                  | 50             |
| » Month-3                                 | November       |
| » Hours3                                  | 62             |
| » Month-4                                 | December       |
| » Hours4                                  | 51             |
| » Month-5                                 | January        |
| » Hours5                                  | 65             |
| » Month-6                                 |                |
| » Hours6                                  | February<br>60 |
| » Month-7                                 | March          |
| » Hours7                                  |                |
| Server & Node Downtime                    | 28             |
| » Server Downtime Complaint logged date1  | details        |
| » Server Downtime Complaint Closure date1 |                |
| » Server Downtime Complaint logged date?  |                |
| » Server Downtime Complaint Closure date2 |                |
| » Server Downtime Complaint logged date3  |                |
| » Server Downtime Complaint Closure date3 |                |
| » No. of Non-working days in between      |                |
| » No. of working days in downtime         | 0              |
| Stand alone PC downtime                   | 0              |
| » PC downtime Complaint logged date1      | details        |
| » PC downtime Complaint Closure date1     |                |
| » PC downtime Complaint logged date2      |                |
| » PC downtime Complaint Closure date2     |                |
| » PC downtime Complaint logged date3      |                |
| » PC downtime Complaint Closure date3     |                |
| » No. of Non-working days in between      |                |
| » No. of working days in downtime         | 0              |
|                                           | 0              |
| » UPS downtime Complete to                | •              |
| » UPS downtime Complaint logged date1     |                |
| » UPS downtime Complaint Closure date1    |                |
| » UPS downtime Complaint logged date2     |                |
| » UPS downtime Complaint Closure date2    |                |
| UPS downtime Complaint logged date3       |                |
| UPS downtime Complaint Closure date3      |                |
| No. of Non-working days in between        | 0              |
| No. of working days in downtime           | 0              |
| Genset downtime details                   |                |

| » UPS downtime Complaint logged date1                                           |               |
|---------------------------------------------------------------------------------|---------------|
| » UPS downtime Complaint Closure date1                                          |               |
| » UPS downtime Complaint logged date2                                           |               |
| » UPS downtime Complaint Closure date2                                          |               |
| » UPS downtime Complaint logged date3                                           |               |
| » UPS downtime Complaint Closure date3                                          |               |
| » No. of Non-working days in between                                            |               |
| » No. of working days in downtime                                               | 0             |
|                                                                                 | 0             |
| Integrated Computer Projector down  » Projector downtime Complaint logged date1 | itime details |
| » Projector downtime Complaint logged date1                                     |               |
| » Projector downtime Complaint Closure date1                                    |               |
| » Projector downtime Complaint logged date2                                     |               |
| » Projector downtime Complaint Closure date2                                    |               |
| » Projector downtime Complaint logged date3                                     |               |
| » Projector downtime Complaint Closure date3                                    |               |
| » No. of Non-working days in between                                            | 0             |
| » No. of working days in downtime                                               | 0             |
| Printer downtime details                                                        |               |
| » Printer downtime Complaint logged date1                                       |               |
| » Printer downtime Complaint Closure date1                                      |               |
| » Printer downtime Complaint logged date2                                       |               |
| » Printer downtime Complaint Closure date2                                      |               |
| » Printer downtime Complaint logged date3                                       |               |
| » Printer downtime Complaint Closure date3                                      |               |
| » No. of Non-working days in between                                            | 0             |
| » No. of working days in downtime                                               | 0             |
| Interactive White Board (IWB) downti                                            |               |
| » IWB downtime Complaint logged date1                                           |               |
| » IWB downtime Complaint Closure date1                                          |               |
| » IWB downtime Complaint logged date2                                           |               |
| » IWB downtime Complaint Closure date2                                          |               |
| » IWB downtime Complaint logged date3                                           |               |
| » IWB downtime Complaint Closure date3                                          |               |
| No. of Non-working days in between                                              | 0             |
| No. of working days in downtime                                                 | 0             |
| Servo stabilizer downtime deta                                                  |               |
| stabilizer downtime Complaint logged date1                                      |               |
| stabilizer downtime Complaint Closure date1                                     |               |
| stabilizer downtime Complaint logged date2                                      |               |
| stabilizer downtime Complaint Closure date2                                     |               |
| Stabilizer downline Complaint Closure date?                                     |               |

| » stabilizer downtime Complaint Closure date3 |                           |
|-----------------------------------------------|---------------------------|
| » No. of Non-working days in between          |                           |
| » No. of working days in downtime             | 0                         |
|                                               | 0                         |
| Switch, Networking Components and other per   | ripheral downtime details |
| " periprieral downtime Complaint logged date1 |                           |
| » peripheral downtime Complaint Closure date1 |                           |
| » peripheral downtime Complaint logged date2  |                           |
| » peripheral downtime Complaint Closure date2 |                           |
| peripheral downtime Complaint logged date3    |                           |
| peripheral downtime Complaint Closure date3   |                           |
| No. of Non-working days in between            |                           |
| No. of working days in downtime               | 0                         |
| adys in downline                              | 0                         |

Signature of Head Master Mistress Govt. High School,